## **Introducci´on a la IO Formulaciones de programación lineal Resolución por ordenador (Excel)**

Prof. José Niño Mora

Investigación Operativa, Grado en Estadística y Empresa, 2011/12

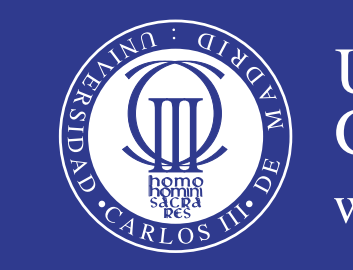

Universidad Carlos III de Madrid www.uc3m.es

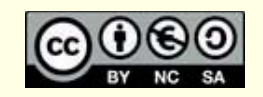

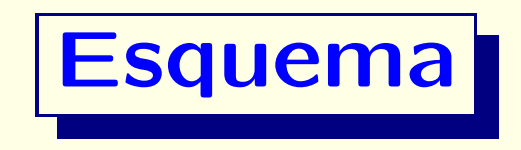

• Investigación operativa

• Formulaciones de programación lineal (PL)

• Ejemplos de formulaciones de PL

• Resolución mediante hojas de cálculo (Excel)

#### **Temario y bibliograf´ıa b´asica**

#### • **Temas:**

- 1. Tema 1: Programación lineal
- 2. Tema 2: Programación entera
- 3. Tema 3: Flujo en redes y optimización combinatoria
- 4. Tema 4: Teoría de colas
- 5. Tema 5: Simulación
- **Bibliografía básica:** ver pág. web
	- Transparencias de clase, y apuntes del profesor
	- H.A. Taha, *Investigaci´on de Operaciones*
	- F.S. Hillier & G.J. Lieberman, *Introducción a la Investigaci´on de Operaciones*

## **Investigación Operativa (IO)**

• Es la ciencia e ingeniería de las decisiones: ver [www.scienceofbetter.org](http://www.scienceofbetter.org)

**• Interdisciplinar:** Informática, Matemáticas, Gestión de Empresas, Ingenierías, Economía, ...

**• Origen:** Investigación en operaciones militares de las fuerzas aliadas durante la 2GM; después, extensión a la empresa y al sector público

**• Cuantitativa:** Basada en modelos matemáticos, resueltos por ordenador

- **Evolución:** Ligada a la de los ordenadores
- Metodología IO: sistema real → formulación del modelo

 $\rightarrow$  análisis y algoritmos  $\rightarrow$  resolución numérica por ordenador

 $\rightarrow$  interpretación  $\rightarrow$  implementación  $\rightarrow$  sistema real

# **El valor a˜nadido de la IO**

- Mejora del rendimiento de sistemas tecnológicos y empresas
- Mejora de la productividad y la eficiencia
- Ayuda <sup>a</sup> la toma de decisiones

• Mejora de la asignación de recursos

• Mejora de la planificación: de operaciones, táctica y estratégica

# **Aplicaciones reales de la IO**

- Ver: [www.informs.org/Prizes/EdelmanPrizeDetails.html](http://www.informs.org/Prizes/EdelmanPrizeDetails.html)
- Asignación dinámica de turnos de trabajo en British Telecom
- Asignación de tripulaciones en Continental Airlines
- Planificación de la cadena de suministro en IBM
- Mejora del rendimiento de centros de atención telefónica ("call centers")
- Mejora de operaciones de reparto postal en UPS

#### **Formulando problemas de optimización**

- **Elementos de una formulación:** 
	- 1. Variables de decisión: (ej:, ¿Qué cantidad  $\boxed{x_j}$  se ha de fabricar de cada producto *j* <sup>=</sup> 1*,...,<sup>n</sup>* ?

$$
\mathbf{x}=(x_1,\ldots,x_n)
$$

2. **Objetivo** (ej: maximizar beneficio ó minimizar coste):

$$
\max f(\mathbf{x}) \ \mathbf{6} \ \min f(\mathbf{x})
$$

3. **Restricciones** en las decisiones factibles (ej: presupuesto limitado):

$$
g_1(\mathbf{x}) \leq b_1, g_2(\mathbf{x}) \geq b_2, g_3(\mathbf{x}) = b_3, \ldots
$$

# **Programación lineal (PL)**

- Clase más importante de problemas de optimización
- Base para la resolución de otros problemas de optimización
- Uno de los modelos matemáticos más aplicados
- $\bullet$ **Características:** 
	- 1. Variables de decisión continuas:  $x = (x_1, \ldots, x_n) \in \mathbb{R}^n$
	- 2. **Objetivo lineal**:  $\min$  **ó**  $\max c_1x_1 + \cdots + c_nx_n$
	- 3. **Restricciones lineales**: para  $\left| i = 1, \ldots, m \right|$

$$
a_{i1}x_1 + \cdots + a_{in}x_n = b_i \quad \text{6} \quad a_{i1}x_1 + \cdots + a_{in}x_n \leq b_i
$$

$$
\boxed{\mathbf{0} \ \ a_{i1}x_1 + \cdots + a_{in}x_n \ge b_i}
$$

# **Ej:** planificación de la producción

- Una empresa fabrica: Producto 1 (Pr1) <sup>y</sup> Producto 2 (Pr2)
- Utiliza materias primas (recursos): M1 <sup>y</sup> M2
- Datos:

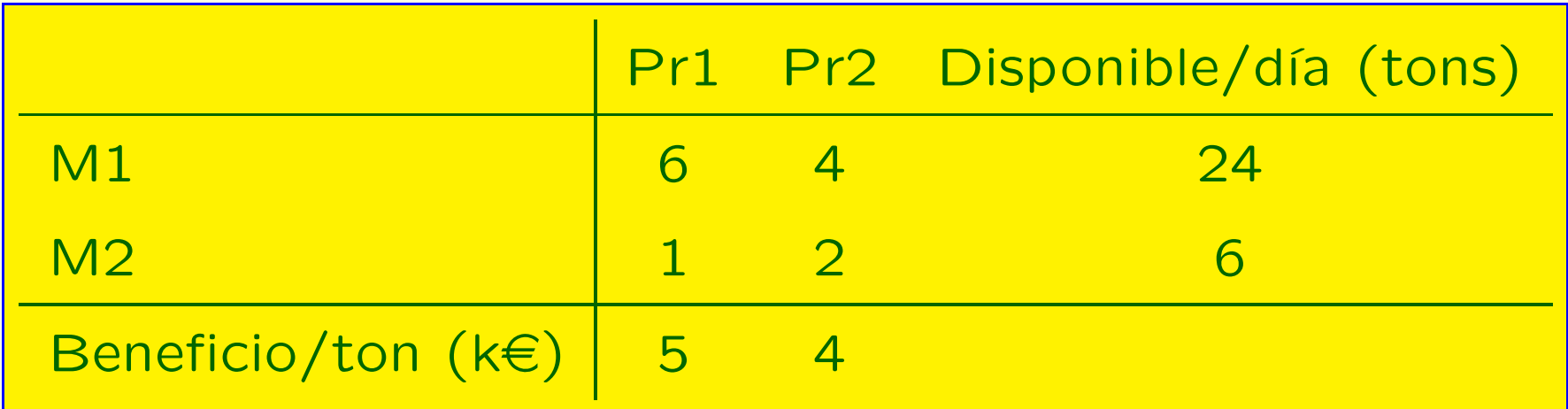

• Más restricciones:

Demanda de Pr2: Demanda/día para Pr2:  $\leq$  2 tons.

• Diferencia: producción Pr2 - producción Pr $1\leq 1$ 

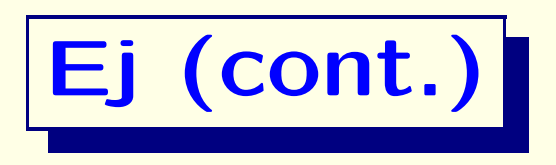

- **Formulaci´on de PL:**
	- 1. Variables de decisión:

Producción/día de Pr1 y Pr2:

 $x_1,x_2$ 

2. *Objetivo:*

maximizar beneficio/día:

 $\max 5x_1 + 4x_2$ 

3. *Restricciones:*

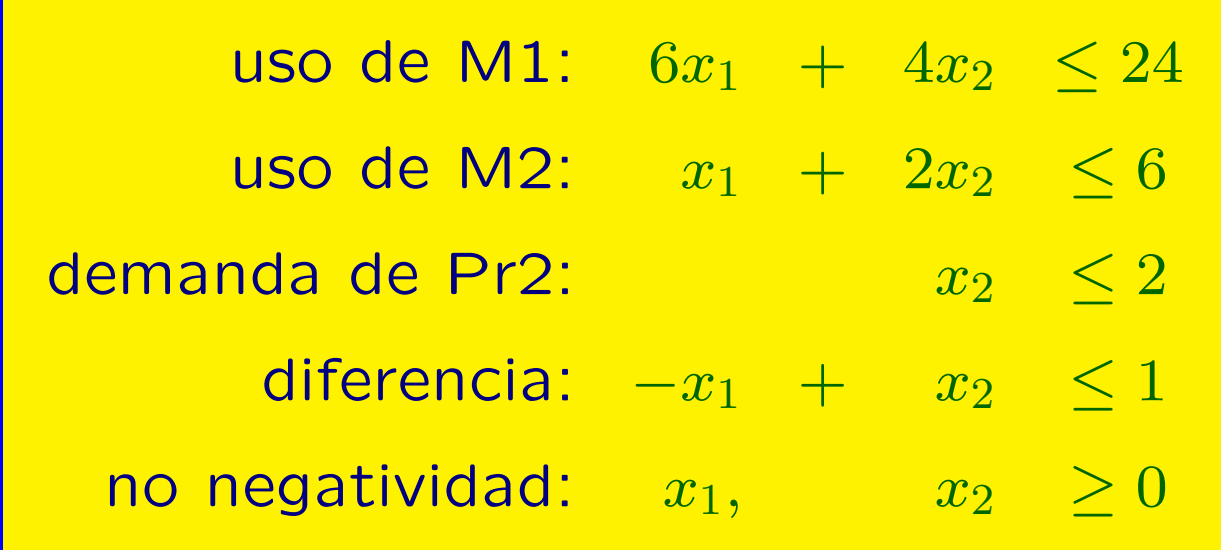

#### **Resolución con ordenador (Excel)**

- Excel incluye el complemento **Solver** (activarlo en Herramientas/Complementos)
- El **Solver** de Excel resuelve problemas de PL
- Una de las herramientas más difundidas de resolución de modelos de optimización: hojas de cálculo (ej. Excel)
- · También: modelización con hojas de cálculo (no algebraica)
- **Principios de modelizaci´on con hojas de <sup>c</sup>´alculo**:
	- Separar los datos del modelo
	- Seguir un formato bien estructurado y fácil de entender
- Veremos numerosos ejemplos durante el curso

### **Ej:** planificación de la producción (general)

- Una empresa fabrica: Producto *j* (Pr*j*), *j* <sup>=</sup> <sup>1</sup>*,...,<sup>n</sup>*
- Utiliza materias primas (recursos): M*i*, *<sup>i</sup>* <sup>=</sup> <sup>1</sup>*,...,<sup>m</sup>*

#### $\bullet$ Datos:

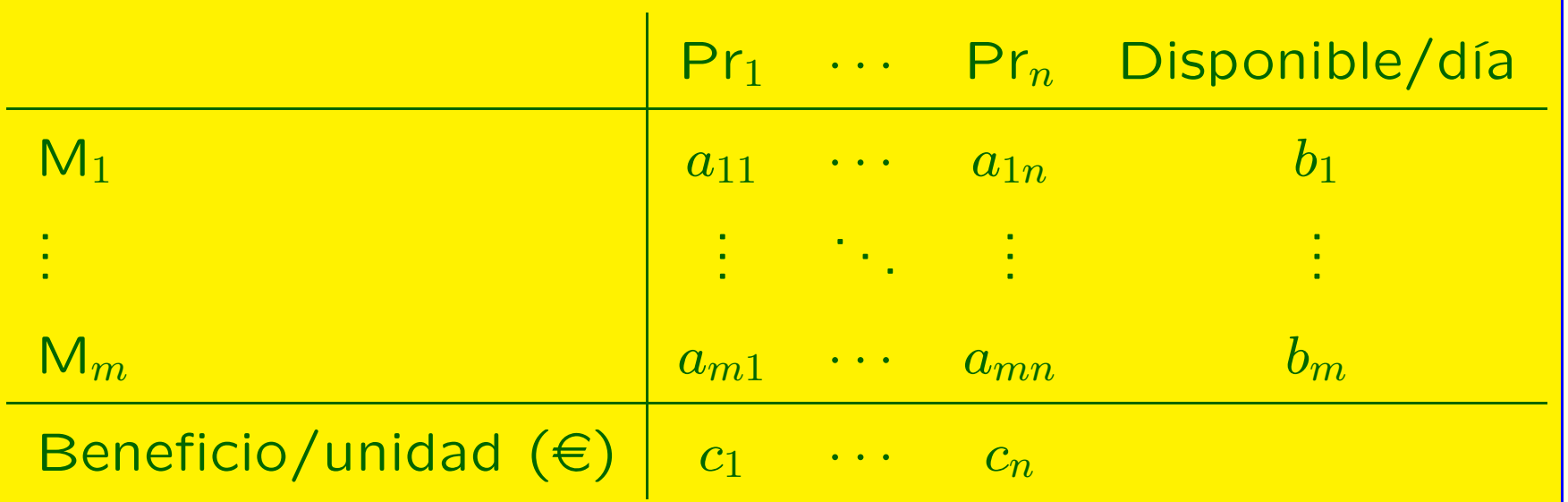

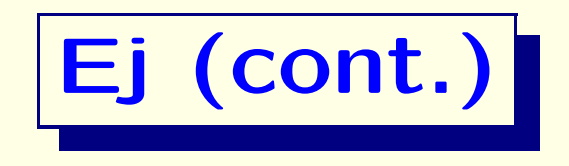

#### • **Formulaci´on de PL:**

1. Variables de decisión:

Producción/día de Pr<sub>j</sub>:

 $x_j, \quad j=1,\ldots,n$ 

2. *Objetivo:*

maximizar beneficio/día:

 $\max c_1x_1 + \cdots + c_nx_n$ 

3. *Restricciones:*

uso de M<sub>i</sub>:  $a_{i1}x_1 + \cdots + a_{in}x_n \leq b_i, \quad i = 1, \ldots, m$ no negatividad:  $x_j \geq 0, \quad j = 1, \ldots, n$ 

# **Ej: el problema de la dieta**

- Modelo clásico de PL: ¿Cuál es la dieta más económica que satisface las necesidades nutricionales?
- Ej: Una granja utiliza 800 kg de pienso/día
- "pienso": mezcla de maíz y soja
- Datos (kg/kg):

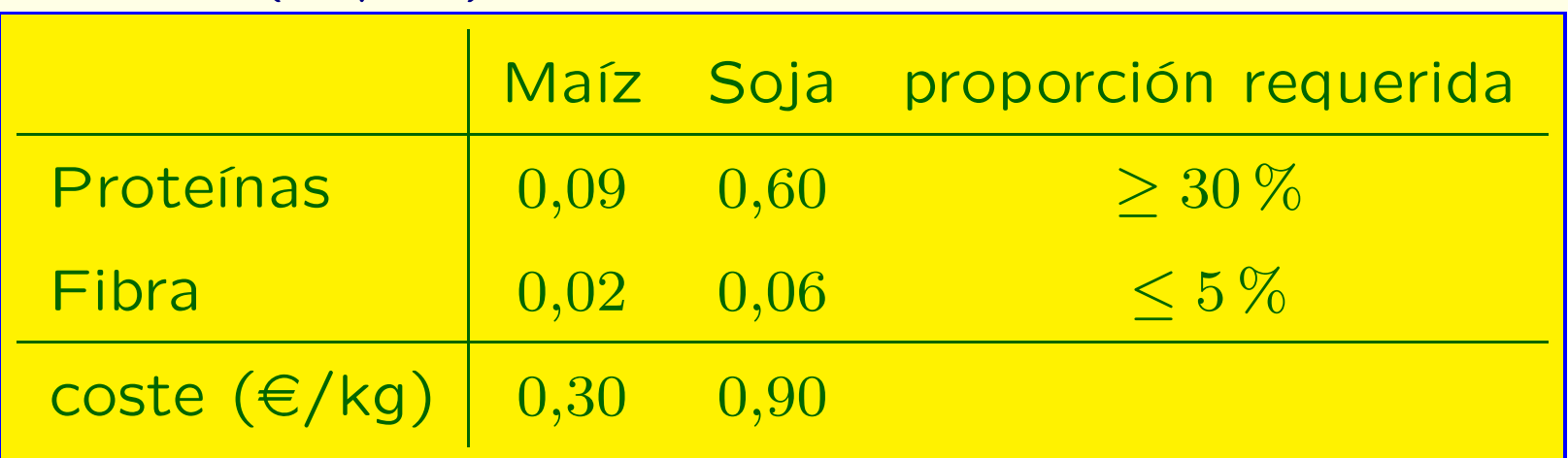

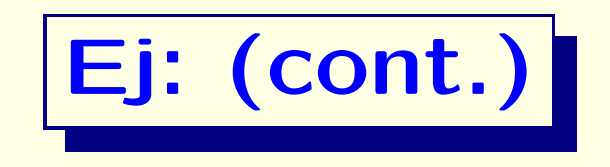

- **Formulaci´on de PL:**
	- 1. Variables de decisión: proporción de maíz ( $\boxed{x_1}$ ) y soja ( $\boxed{x_2}$ ) en la mezcla/kg
	- 2. *Objetivo:*

minimizar coste/kg:

 $\min_{10} 0, 3x_1 + 0, 9x_2$ 

3. *Restricciones:*

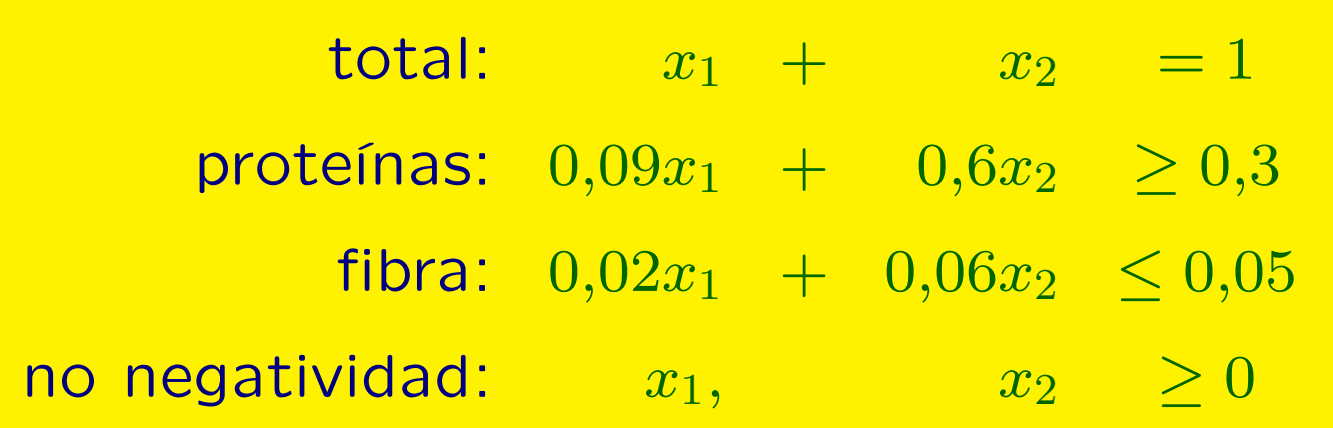

#### $E$ j: El problema de asignación (versión contil

- ¿Cómo asignar na personas a na tareas?
- Coste de asignar la persona  $|i|$  a la tarea  $|j|$ :  $|c_{ij}|$  $\in$
- Objetivo: minimizar el coste total de asignación
- ¿Podemos evaluar todas las posibles asignaciones?
- # de posibles asignaciones: <mark>n!</mark>

• **Crecimiento de** 
$$
\begin{array}{|l|}\n\hline\nn & n! \\
\hline\n10 & 3,6 \times 10^6 \\
\hline\n100 & 9,33 \times 10^{157} \\
\hline\n1000 & 4,02 \times 10^{2567}\n\end{array}
$$

• Explosión combinatoria: no es posible evaluar todas las combinaciones

# **Ej:** Formulación de PL

- 1. Variables de decisión:  $x_{ij} =$  proporción del tiempo de la persona *i* asignado <sup>a</sup> la tarea *j*
- $\bullet$  $\bullet$  2. Objetivo:  $\boxed{\min \sum \sum}$ *n i*=1 *j*=1 *n*  $c_{ij}x_{ij}$
- $\bullet$ Restricciones:
- A: Cada persona *i* asignada:

$$
\sum_{j=1}^{n} x_{ij} = 1, \quad i = 1, \dots, n
$$

B: Cada tarea *j* cubierta:

$$
\sum_{i=1}^{n} x_{ij} = 1, \quad j = 1, \ldots, n
$$

C: No negatividad:  $x_{ij} \geq 0, i, j = 1, \ldots, n$ 

•  $\#$  variables:  $n^2$ ;  $\#$  restricciones:  $2n$ 

## **Ej: una refinería de petroleo**

• Una empresa refina petroleo de Arabia Saud´ı y Venezuela, produce gasolina, fuel de avión y lubricantes

#### $\bullet$ Datos :

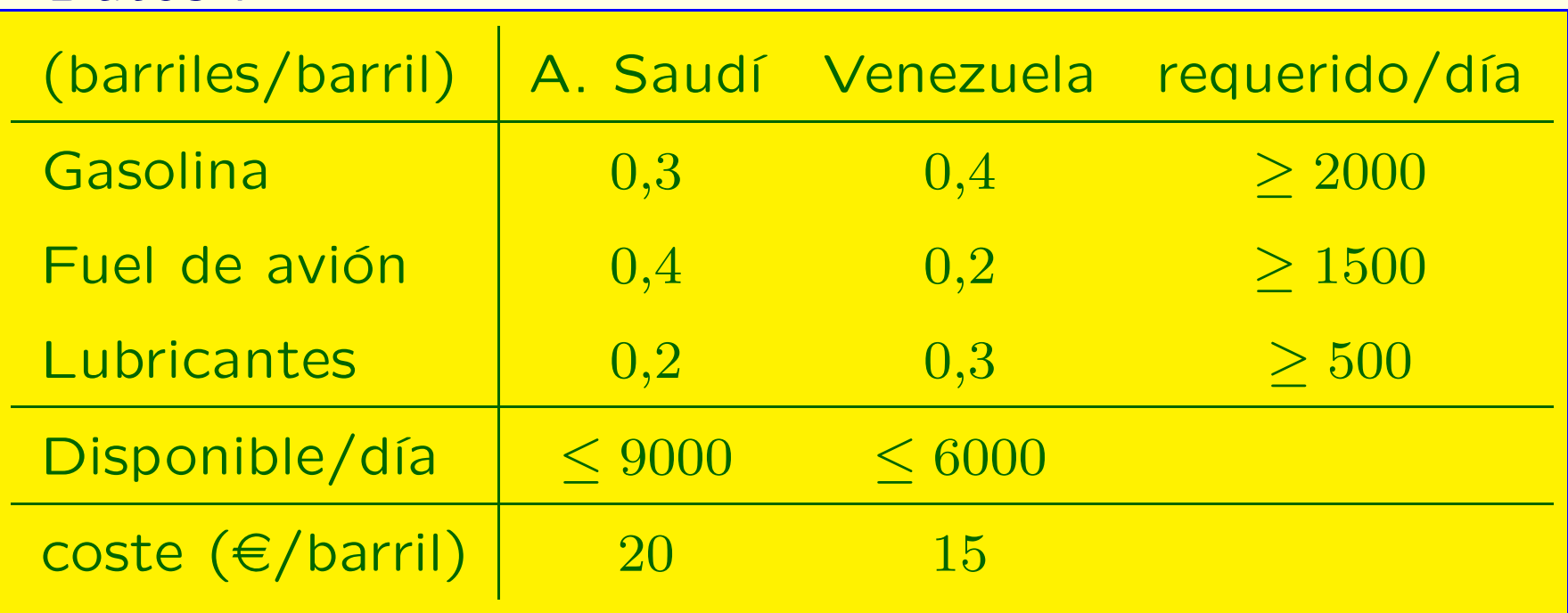

• ¿Cómo satisfacer los requisitos a coste mínimo?

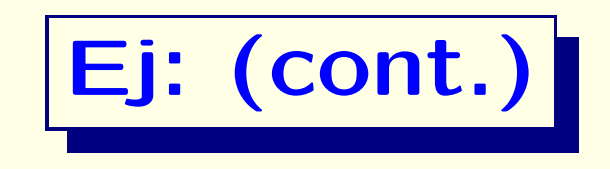

• **Formulaci´on de PL:**

1. Variables de decisión:

miles de barriles de A. Saudí ( $\boxed{x_1}$ ) y de Venezuela ( $\boxed{x_2}$ refinados/día

2. *Objetivo:*

minimizar coste/día:

 $\min 20x_1 + 15x_2$ 

#### 3. *Restricciones:*

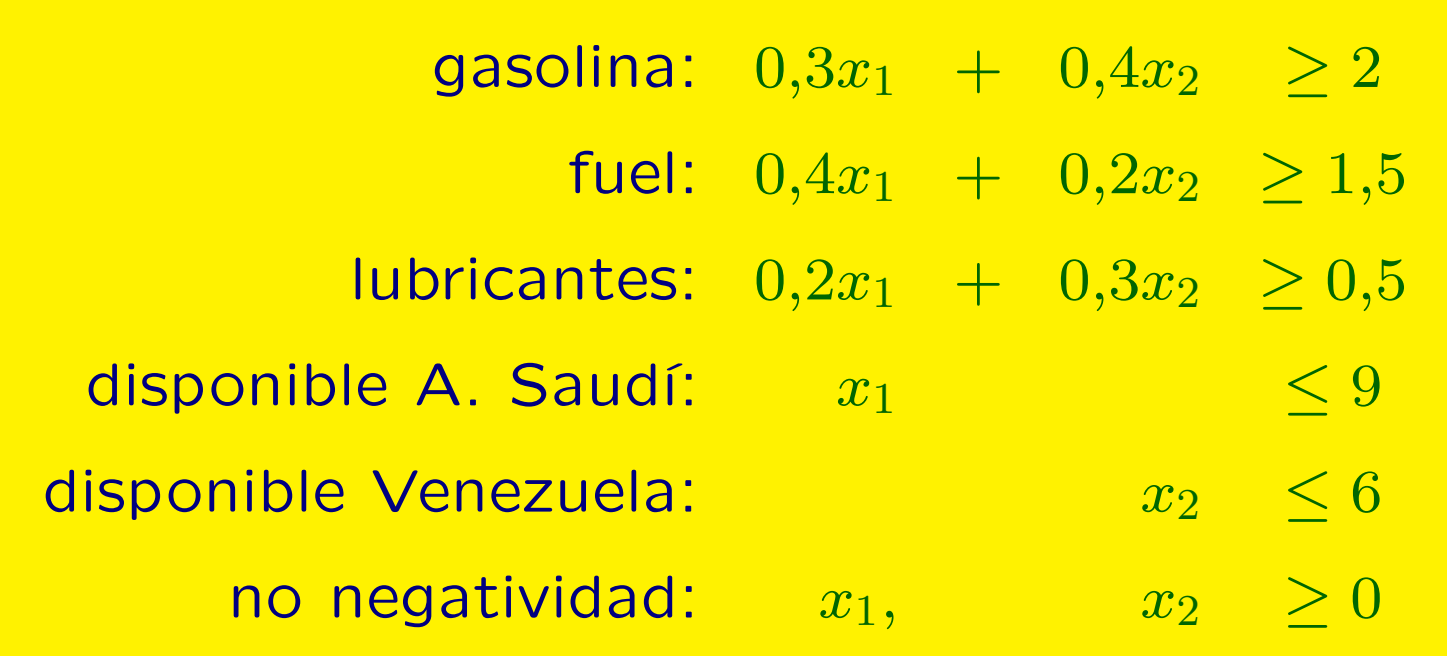